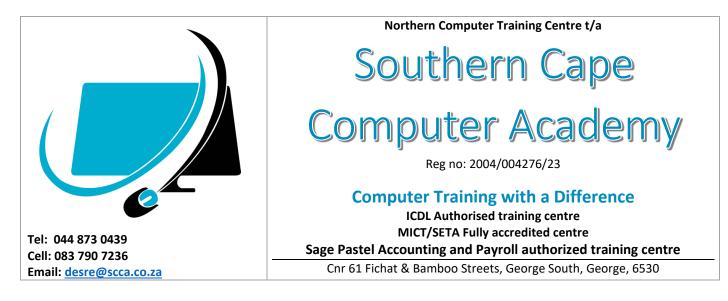

The content of the three Sage Pastel courses includes the following:

## Sage Pastel Accounting

#### BOOKKEEPING FUNDAMENTALS (15 hours course)

- 1. BOOKKEEPING INTRODUCTION
  - The different types of companies in South Africa
  - The bookkeeping and accounting cycle
  - The accounting equation
  - Transactions and accounts
- 2. VALUE ADDED TAX (VAT)
  - What is VAT?
  - The different VAT categories
  - VAT Processing
  - The mark-up, gross margin and VAT
  - Completing the VAT 201 report
- 3. SOURCE DOCUMENTS
  - Receipts
  - Deposit books/slips
  - Cheque counterfoils
  - Petty cash vouchers
  - Tax invoices
  - Credit notes and returns
- 4. INVENTORY
  - Inventory systems
  - Costing methods
- 5. SUBSIDIARY JOURNALS
  - Cashbook journals
  - The cashbook receipts journal
  - The cashbook payments journal
  - Petty cash journals
  - Creditors and creditors allowances journals
  - Debtors and debtors' allowances journals
  - General journal
  - Reconciling your journals

- 6. THE GENERAL LEDGER
  - Different sections of a general ledger
  - Posting to the general ledger
  - Closing off ledger accounts
- 7. THE TRIAL BALANCE
  - Integrated inventory
  - Post from your general ledger to your trial balance
- 8. THE STATEMENT OF INCOME
  - Posting to your statement of income
- 9. THE STATEMENT OF FINANCIAL POSITION
  - Posting to your statement of financial position
- 10. BANK RECONCILIATION
  - The bank reconciliation process

#### PASTEL PARTNER INTERMEDIATE V14 ACCOUNTING

- Installing Sage Pastel Partner Version 14
- Working in the Demo Company
- Using the Auto Setup
- The Edit Menu Customers
- The Edit Menu Suppliers
- The Edit Menu Inventory and General Ledger
- o Creating and Editing Accounts and Inventory Item
- o Processing
- Second Month of Training
- $\circ \quad \text{The View Menu} \\$
- Sundry Optimisation

# Sage Pastel Payroll & HR

(40 hours course)

### PASTEL PAYROLL (30 hours course)

- a. PAYROLL LEGISLATION
  - Introduction to Payroll
  - A-Z of running Payroll
  - Monthly Payroll run
  - Responsibility of the Payroll Administrator
  - UIF and PAYE submissions
- b. PAYROLL BASIC SOFTWARE
  - Navigation Tools and Help function
  - Setup assistant user defined fields, Transactions
  - Creating cost centres, Job codes, Pay Points, Occupations, Bank and Branch codes
  - Creating & Processing, Payslips, Leave, Backups, Transaction codes
- c. ADVANCED
  - Import and Export information
  - Creating a new company
  - Year to date tools
  - Create new Transaction Templates and formulae
  - User access levels

- Batch transactions
- Calculation totals
- The application of rate tables
- d. TAX TRAINING
  - Tax methods
  - Income / Earning
  - Transactions
  - Deduction transaction
  - Fringe benefits
  - Factors that influence tax calculation
  - Calculating tax correctly
- e. PROBLEM SOLVING TECHNIQUES IN RESPECT OF:
  - Tax
  - Leave
  - Payroll Reporting
  - Backups

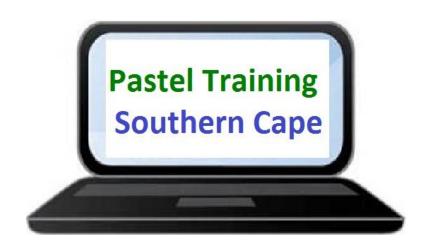